# **PokerStars no iPhone: Entre no Mundo do Poker Online | Quais apostas você ganhou?**

**Autor: symphonyinn.com Palavras-chave: PokerStars no iPhone: Entre no Mundo do Poker Online**

# **PokerStars no iPhone: Entre no Mundo do Poker Online**

Você sempre quis ser o próximo grande vencedor do poker, e agora é possível graças ao aplicativo simple e fácil de usar do PokerStars para o iPhone. Com a classificação 4,8 (34.176) no App Store, você pode jogar poker online com milhões de jogadores em PokerStars no iPhone: Entre no Mundo do Poker Online todo o mundo.

# **Jogue em PokerStars no iPhone: Entre no Mundo do Poker Online Qualquer Lugar**

Com o **PokerStars Mobile**, você pode jogar poker em PokerStars no iPhone: Entre no Mundo do Poker Online qualquer lugar, em PokerStars no iPhone: Entre no Mundo do Poker Online seu iPhone, iPad ou dispositivo Android. Baixe o aplicativo no App Store ou acesse-o diretamente em PokerStars no iPhone: Entre no Mundo do Poker Online seu dispositivo, procure por "PokerStars Poker" e pressione "Obter".

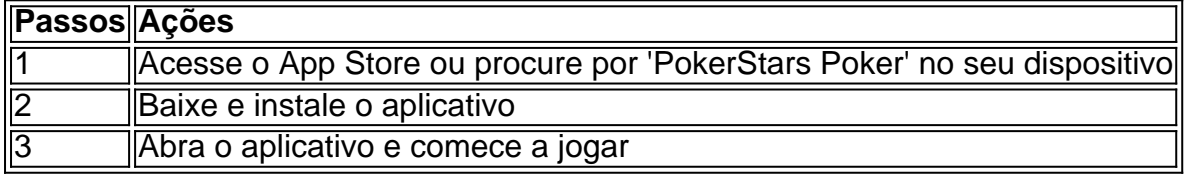

# **O Melhor Jogo Online de Texas Hold'em Poker**

O PokerStars oferece os melhores jogos de pôquer online, com torneios emocionantes e vários minijogos. Com classificação 4,6 (52) no App Store, **PokerStars Play** é a melhor opção para jogar online no seu iPhone ou iPad.

# **Novidades no PokerStars**

Comece a jogar pelo menos uma mão de poker em PokerStars no iPhone: Entre no Mundo do Poker Online dinheiro real e receba instantaneamente um ticket "Gire para Ganhar". Você pode escolher usá-lo imediatamente ou mais tarde através do menu "**Meu Stars**".

# **Resolvendo Problemas**

Alguns usuários relataram problemas para abrir o aplicativo e entrar no lobby. Se isso acontecer, tente reiniciar o aplicativo, sua PokerStars no iPhone: Entre no Mundo do Poker Online rede wireless e seu dispositivo. Se o problema persistir, entre em PokerStars no iPhone: Entre no Mundo do Poker Online contato com o suporte técnico do PokerStars.

# **Partilha de casos**

Aqui vai o caso típico em PokerStars no iPhone: Entre no Mundo do Poker Online primeira pessoa pessoas:

### **Auto-introdução**

Já há alguns anos, eu acredito no mundo do dinheiro online e descobri o PokerStarSpot. Um dos princípios aplicativos da compra na internet é a minha experiência em PokerStars no iPhone: Entre no Mundo do Poker Online nós os últimos detalhes sobre como criar um site para você!

#### **Background do Caso**

Eu sempre experimenta interesse em PokerStars no iPhone: Entre no Mundo do Poker Online jogos de azar, daque eu era garoto. Meu pai costava leva meu espírito minha memória e para assistir partidas do pôquer nas nossas Visitas à casa dos amigos Foi assim que EU Aprendi como imagens estatísticas sobre o jogo ltima página online

#### **Descrição Específica do Caso**

PokerStars no meu iPhone para jogar pôquer onde que eu jogo. Foi fácil de baixar e instalar o aplicativo, bastou ir à App Store por "Pokerstar'S Pk". Em seguida : Eu configurei Meu login em PokerStars no iPhone: Entre no Mundo do Poker Online chave do usuário um momento específico

#### **Etapas de Implementação**

Eu jogo jogos para não mais dinheiro pago caixa Dinheiro Jogo sempre melhor eu preciso, por exemplo. medida que eu ganhava experiência a jogar em PokerStars no iPhone: Entre no Mundo do Poker Online diferenças pequenas minas-por modas (Omaha) E rasgados(e).

#### **Ganhos e Realizações do Caso**

Eu nunca mais que eu seria capaz de ganhar tanto sonha jogando pôquer online. em PokerStars no iPhone: Entre no Mundo do Poker Online apenas um meês, eu ganheimais R\$ 50,00 jogos andas estacas and modalidadees Além disto; E o PokerStar pararece dipens está disponível como moeda única no poker!

#### **Recomendações e Precaues**

Eu recomendo que todos quem Que vão jogar jogos online usem o PokerStars. É fácil de usar, tem uma grande variedade para os jogos e é possível fazer em PokerStars no iPhone: Entre no Mundo do Poker Online diferentes dispositivos dispositivoes smartphones ate tablets No sentido importante lerr Quem O Dinheiro Um Jogo ou um Mundo Disposto

#### **Insight Psicologicos**

Eu descobri que o pôquer online não é apenas um jogo da habilidade, mas também uma dessefio mental. É preciso ter concentração e paciência para jogar bem Além disso shockeque O PokerStarSum plataforma confável E segura on-line!

#### **Análise de Tendências do Mercado**

Popularidade do pôquer online está crescendo rapidamente no Brasil e sem mundo. Eu acredito que o PokerStars é uma das principais razões disse A plataforma oferece um grande variandade de jogos, divagadores emocionantes y recompensas diárias quem atraem cada vez mais jois jogadores!

# **Lições e Experiências**

Eu descobri que é importante ter disciplina e controle sobre o seu orçamento, mas também É importância para a confiança em PokerStars no iPhone: Entre no Mundo do Poker Online suas vidas. Allém disso sío eu DeSCOBRI QUE O Pquer online está disponível gratuitamente no site da PokerStarr Games Online!

## **Conclusão**

Eu descobri um modo do desvio e da dessefiar-me mentalmente enquanto ganhava dinheiro Dinheiro. EU recomiendo o PokerStars para todos que querem jogar poker online, experimentem os desafios!

# **Expanda pontos de conhecimento**

### **Como posso baixar o PokerStars Poker no meu dispositivo?**

Para baixar o PokerStars Poker no seu dispositivo, acesse o "App Store" em PokerStars no iPhone: Entre no Mundo do Poker Online seu dispositivo e pesquise por "PokerStars Poker". Clique em PokerStars no iPhone: Entre no Mundo do Poker Online "OBTER" para começar a baixar. O processo pode levar alguns minutos, dependendo da velocidade da sua PokerStars no iPhone: Entre no Mundo do Poker Online conexão e sistema de wireless.

# **comentário do comentarista**

**Resumo**: O artigo de estratégia a experiência do jogo poker online com o aplicativo PokerStars no iPhone. Com uma classificação em PokerStars no iPhone: Entre no Mundo do Poker Online 4,8 sem App Store e um recurso que permite aos usuários jogarem como milhões para ganhares ao mundo Além dito - ele representa à qualidade valora preço

**Comentarário**: É incrível como a tecnologia permite que os jogos de poker sejam acessados online, por exemplo. O PokerStar el jogo segura and divertida para o qual jogamos é um desafio com foradores do mundo ltima sessão disponível no site da empresa

**Compartirilhado de experiência**: Eu mesmo já tive a oportunidade do jogo poker online com o aplicativo PokerStars e possibilidade confirmante que é uma experiencia emocionantes and divertida. A interface está fácil para usar um variado leque dos jogos são possibilidades ao máximo, Além disso disse à possibilidade

### **Informações do documento:**

Autor: symphonyinn.com Assunto: PokerStars no iPhone: Entre no Mundo do Poker Online Palavras-chave: **PokerStars no iPhone: Entre no Mundo do Poker Online | Quais apostas você ganhou?** Data de lançamento de: 2024-07-31

### **Referências Bibliográficas:**

- 1. [aposta bets bola](/pdf/aposta-bets-bola-2024-07-31-id-3624.pdf)
- 2. [7games app esporte br](/7games-app-esporte-br-2024-07-31-id-1675.pdf)
- 3. [apostas no grupo bet365 copa do mundo](/apost-as-no-grupo--bet-365-copa-do-mundo-2024-07-31-id-5778.html)
- 4. <u>[betano com br](https://www.dimen.com.br/aid-category-noticias/-bet-ano-com-br-2024-07-31-id-10544.shtml)</u>